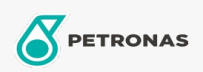

**Hydraulic Oil** 

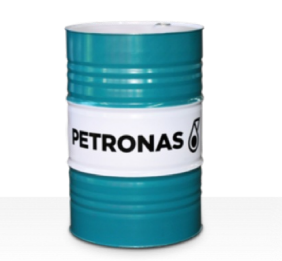

## **PETRONAS Hydraulic HFC**

## Range:

Long description: PETRONAS Hydraulic HFC is a high performance, fire resistant, anti-wear hydraulic fluids specially developed for industrial hydraulic equipment operating under normal to moderate conditions, recommended whenever a major fire hazard exists associated with industrial hydraulic systems

Product data sheet

Viscosity: 46

Industry Specifications: ISO 12922 (HFC)

Approvals / Meet Requirement - Only for IML: Factory Mutual Approved (PR457011)

Sector(s) - For Businesses page: Construction